# TRI

# **IBM DB2 OLAP Server**

# 突出特点

允许采用全面丰富的财务、数学和统 计功能和计算功能, 进行快速, 直接 分析

将关系型数据库的灵活性和多维存 储的高性能结合在一起提供支持 Web 的平台, 可实企业范围内信息 轻松的访问可实现快速应用程序开 发和数据建模可使多个用户同时对 "what if(假定)"应用程序进行读写 操作支持第三方分析工具,以实现 集成的开放式商业智能解决方案。

# 在线分析处理 (OLAP): 一种新的 业务发展前景

维持全球商业正常运行的精密的关 系网络使得复杂性成为商业生活中 面临的一个事实。今天,一家公司可 能会拥有众多业务部门、成百上千 的销售区域以及成千上万的产品、 员工和合作伙伴。或者它可能是一 家偶然打入全球市场的灵活的因特 网冒险者, 正推动着商业变革的步 伐。在这个动态的、多维的商业世界 里,管理人员、分析家以及商业专业 人员需要多维报告和分析技术以使 他们能够直接、直观地探究他们的 数据,并且实现交互作用。

一种多维分析技术 -- 在线分析处理 技术 (OLAP) 在这种竞争激烈的商 业环境中正变得越来越重要。现在, 通过IBM DB2 OLAP服务器, IBM可 以帮助你充分利用这一功能强大的技 术。通过将功能强大的 Hyperion Essbase OLAP 引擎与 IBM DB2 通用 数据库家族的关系型数据库结合起 来, DB2 OLAP服务器可提供出众的 功能、性能和易用性。有了DB2 OLAP服务器,开发新的应用程序和 数据模型将只需几天时间(而不是好 几个月时间), 从而反映出您公司的 变革速度。

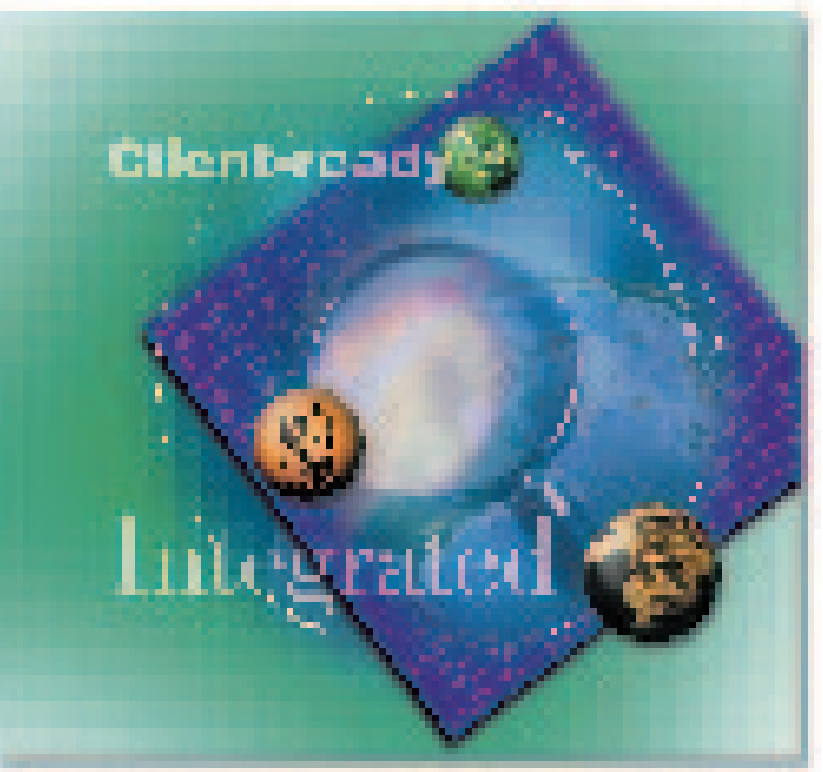

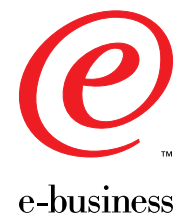

# 综合分析

OLAP 用户总希望问一些直观的问 题,例如"第三季度,我的主要产品 在东南地区的利润率如何?", DB2 OLAP 服务器拥有出众的功能和工 具,使得他们可以询问这样的问题并 且能够立即获得答案。

- 利用 DB2 OLAP 服务器, 你可以 采用100多种内置的财务、统计或 者数学功能, 进行复杂的趋势分 析、创建比率和分配情况。
- DB2 OLAP 服务器支持多个用户 同时存取和同时更新,同时还可 通过信元级安全措施充分保持数 据的完整性。你可以毫不费力地 开发复杂的"what if (假定)"情 景那些需要交反复变化数据的预 测模型。

# 快速进行应用程序开发

无需任何查询语言方面的知识,只需 要最基本的编程经验, DB2 OLAP服 务器就可以使你迅速地、毫不费力地 设计和管理应用程序。

- Application Manager (应用程序管 理器)是一种直观的数据模型生 成程序,可使你创建驻留在OLAP 服务器上的商业数据准确模型。
- 利用 Essbase 应用程序编程界面 (API), 你可以为DB2 OLAP服务 器开发定制应用程序, 满足最复 杂的分析需求。

## 灵活的数据存储

DB2 OLAP服务器可使您选择将数据 存储在象 DB2 通用数据库这样的关 系型数据库上, 或将数据存储在 Hyperion Essbase 多维存储器上。

- 当你选择关系型数据库存储方式 时,多维数据按照叫作"星形结 构"的事实和空间表组织起来,从 而可以对这些数据进行标准 SQL 访问。
- 星形结构是自动生成的,可节约 您的时间,而且无需定义和导入 事实表。

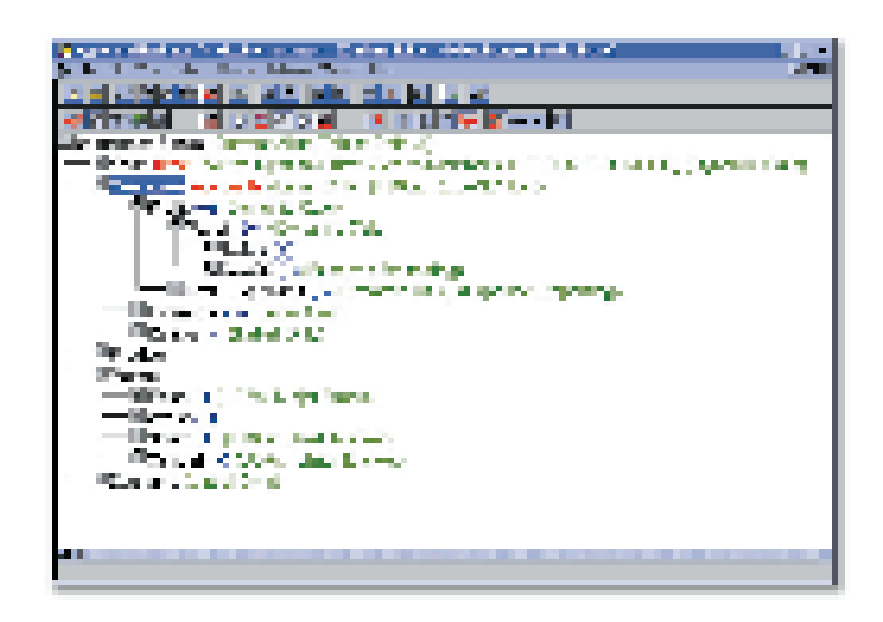

Application Manager 可实现快速 OLAP 应用程序创建

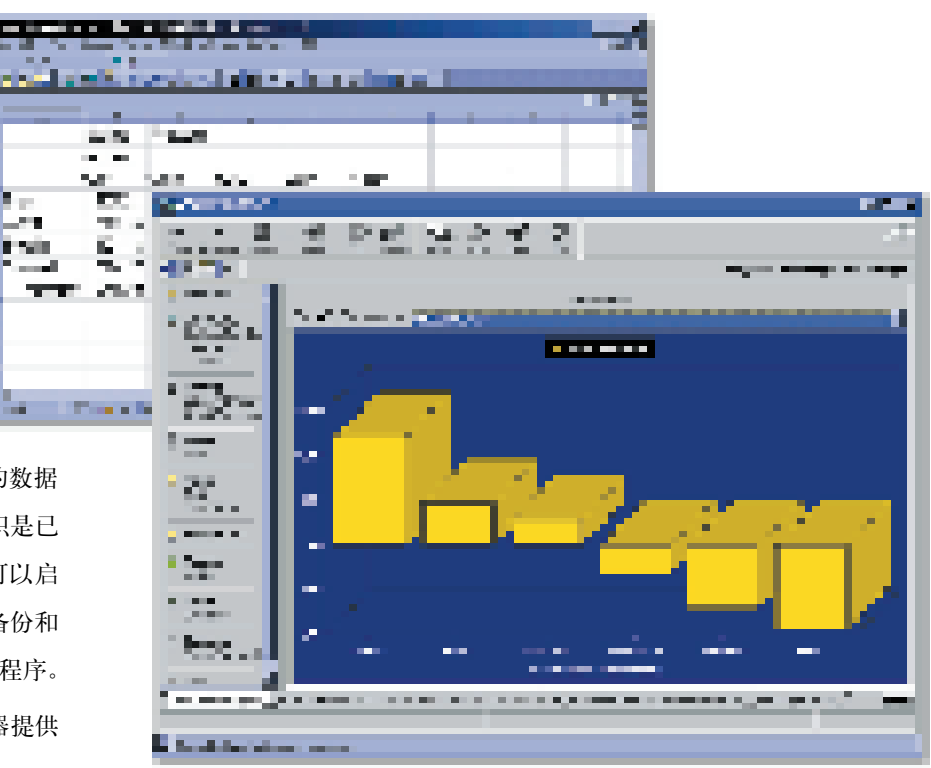

- 采用关系型数据库作为你的数据 存储器, 你可以利用IT组织是已 有的系统管理技术。你也可以启 用已有的RDBMS的恢复、备份和 管理功能以支持 OLAP 应用程序。
- Hyperion Essbase多维存储器提供 经过优化的 OLAP 性能。

# 最快的响应速度

DB2 OLAP 服务器包含 Hyperion Essbase技术的分析能力, 在OLAP性 能方面处于业界领先地位。为了调试 你的应用程序,你可以运用预先计算 数据以达到最快的响应速度,或者选 择在查询时进行动态计算以平衡数据 库规模。

## 支持 Web

通过将DB2 OLAP服务器与 Hyperion Wired for OLAP 或者 DB2 OLAP 服务器的 Web 网关功能相结 合,你可以获得一个支持Web的全面 解决方案,以便提供复杂的管理报告 以及专门的多维分析结果。

• Hyperion Wired for OLAP-- 领先 企业级OLAP分析、展示和报告解 决方案,可允许终端用户创建复 杂的交互式显示程序, 用图表突

出重要的性能指标。可应用在所 有 Microsoft<sup>®</sup> Windows<sup>®</sup>和 Web 客 户机上的标准 web 浏览器界面感 将使其简便易用。

• Web网关可通过万维网高速、交互 式和定制访问 DB2 OLAP服务器。

# 可管理的 OLAP 环境

IBM Visual Warehouse® OLAP 可提 供一种迅捷的经济有效的导入和管理 数据仓库以及多维数据库的方法。 Visual Warehouse OLAP 可将你的 OLAP服务器融入到仓库环境中,使 你可以利用已有的关系型数据库管理 进程来管理你的 OLAP 仓库。Visual Warehouse可使你象对待其它数据集 市一样对待你的OLAP 数据库。

• 你可以从多个数据源映射数据, 然后自动进行数据转化和自动将 数据装载到你的星形结构或者多

维立方体结构数据库中。这将有 助干使数据转换、计算和载入效 率达到最大限度。

- 你可以将常规任务的调度自动化, 并启动对你的 OLAP 仓库的运行 监控。
- 你可以从你的 OLAP 服务器提取 技术和企业元数据,并且把它储 存在一个信息目录中。作为一种 对商业专业人员和行政管理人员 来说都极有价值的资源,这种信 息目录可以提供数据关系的图表 表示方法,并且可通过web浏览器 或 Windows 客户端访问。

# 分析工具和应用程序的选择

DB2 OLAP 服务器包含有 Hyperion Essbase应用程序编程界面(API),因 此它可以被所有支持 Essbase 的前端 分析工具和商业应用程序以及标准的 SQL 查询工具和网络浏览器所访问。

数量众多并且不断增加的第三方厂商 (据最后统计超过了70家)都在提供 能够与 Hyperion Essbase API 功同工 作的分析工具。其中包括如下产品:

- Hyperion Integration Server (Hyperion)
- Hyperion Wired for OLAP (Hyperion)
- Brio. Insight (Brio Technology)
- BUSINESS OBJECTS (Business Objects)
- PowerPlay  $(Cognos)$
- $\bullet$  Lotus 1-2-3 (Lotus)
- Excel, Internet Explorer, Visual Basic (微软公司)
- Crystal Info (Seagate)

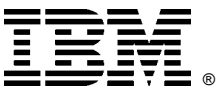

#### © International Business Machines Corporation 2000

#### 国际商业机器中国有限公司

#### 北京总公司

北京朝阳区工体北路甲二号 盈科中心 IBM 大厦 25 层 邮政编码: 100027 电话: (010)65391188 传真: (010)65391688

#### 武汉分公司

武汉市解放大道 868 号 武汉天安假日酒店 306室 邮政编码: 430022 电话: (027)85860272~79 传真: (027)85845250

#### 西安分公司

西安市东大街 158号 凯悦(阿房宫)饭店 427室 邮政编码: 710001 电话: (029)7262200 传真: (029)7280905

# 上海分公司

上海市淮海中路333号 瑞安广场 10楼 邮政编码: 200021 电话: (021)63262288 传真: (021)63261177

# 深圳分公司

深圳市深南中路333号 信兴广场地王商业大厦 38 层 3805, 3806 邮政编码: 518008 电话: (0755)2462193 传真: (0755)2462186

# 福州办事处

福州市五四路 73号 福建外贸中心酒店 9925室 邮政编码: 350001 电话: (0591)7523388-9925/9938  $(0591)7600122$ 传真: (0591)7541814

# 支持国际用户

DB2 OLAP服务器支持13种语言,包 括巴西葡萄牙语、捷克语、法语、德 语、匈牙利语、意大利语、俄语、西 班牙语、日语、朝鲜语、简体中文和 繁体中文。

# 与业界领袖精诚合作

IBM为您带来了世界一流的技术,使 您可以直接获取大量开发资源。为了 提供所有您期望OLAP服务器拥有的 功能、性能和易用性, IBM 与 Hyperion Solutions 公司强强联手研 制了DB2 OLAP服务器。今天, Hyperion 已经拥有300多个合作伙 伴,涉及不同领域的专业技术,包括 系统集成、应用程序开发以及数据集 成。诵讨和这些企业及其合作伙伴精 诚合作, IBM可帮助你创建领先的集 成解决方案,这些解决方案将为你的 企业带来真正的竞争性优势。

如今,部署一个OLAP解决方案不只 是一个好的创意 -- 而是在当今这个 瞬息万变的环境中获取竞争性优势所 必需的。选择一种最佳的OLAP服务 器作为你的全面商业智能解决方案的 一部分, 将是一个无往不胜的战略。

#### 更多信息

请与你的 IBM 营销代表或者 IBM 授 权软件分销商联系,或者访问我们的 网站:

www.ibm.com/software/data/db2/ db2olap.

# 广州分公司

广州市天河北路 183号 大都会广场 18-20 层 邮政编码: 510620 电话: (020)87553828 传真: (020)87550182

#### 南京分公司

南京市新街口街金陵饭店 世界贸易中心 16楼 邮政编码: 210005 电话: (025)4716677 传真: (025)4729054

#### 重庆办事处

重庆市渝中区邹容路68号 大都会商厦 21 楼 2105 房 邮政编码: 400010 电话: (023)63830503 传真: (023)63830513

# 沈阳分公司

沈阳市沈河区市府路 262 甲 沈阳新基火炬大厦 25 层 邮政编码: 110013 电话: (024)22791248 传真: (024)22790421

#### 成都分公司

成都市人民南路2段18号 川信大厦 27层 邮政编码: 610016 电话: (028)6199888 传真: (028)6199500